D2000 HI ,  $1 - 8$  , , , (SHIFT+F2 - SHIFT+F9).

 $\sim 10^6$ 

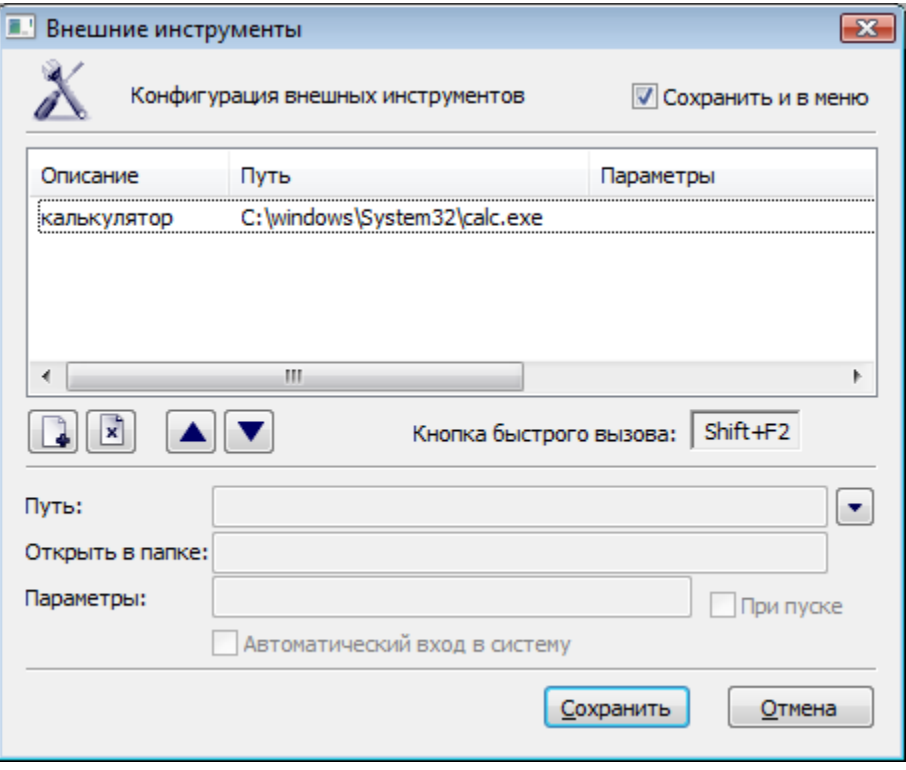

- -
	-